# *Soil Survey: Area Calculation*

*By: A. Al-Malik*

## *Ask: A Question*

Can you calculate an Area for a random shape?

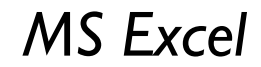

#### *Generate: RANDBETWEEN Function*

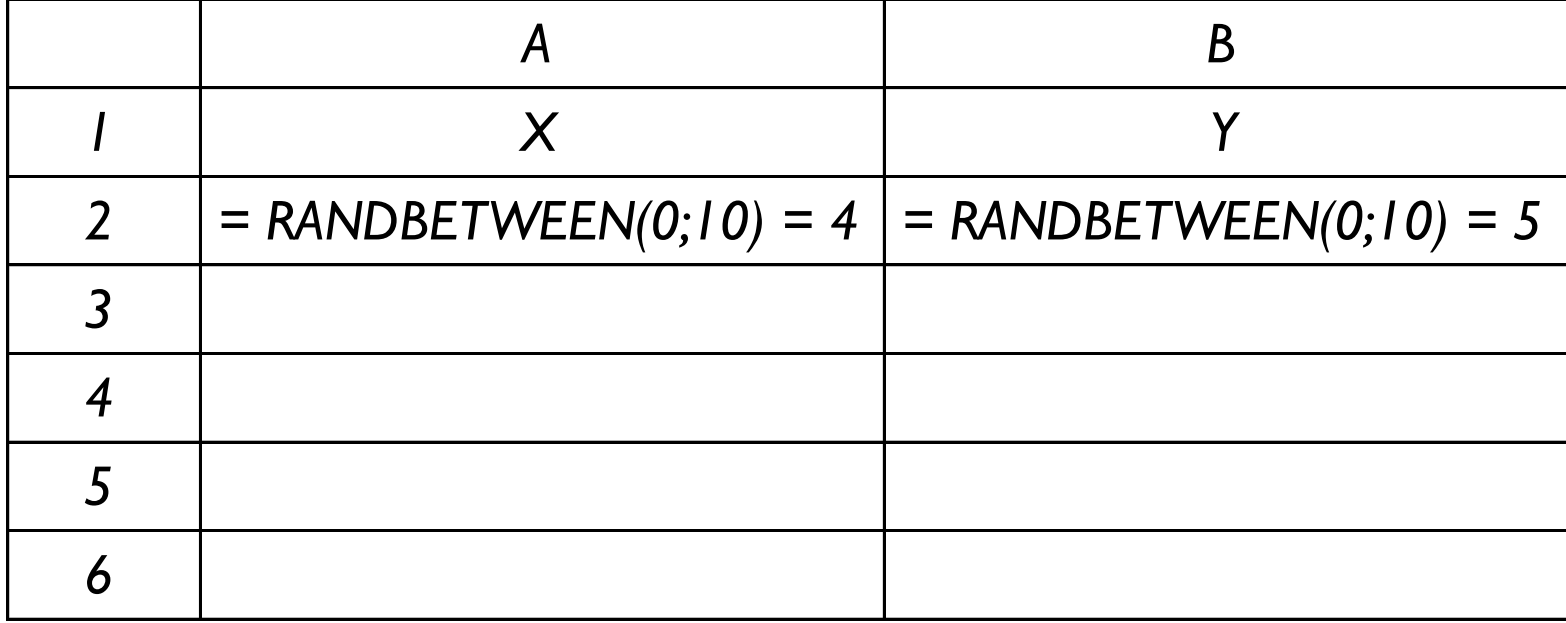

## *Generate: Open Path*

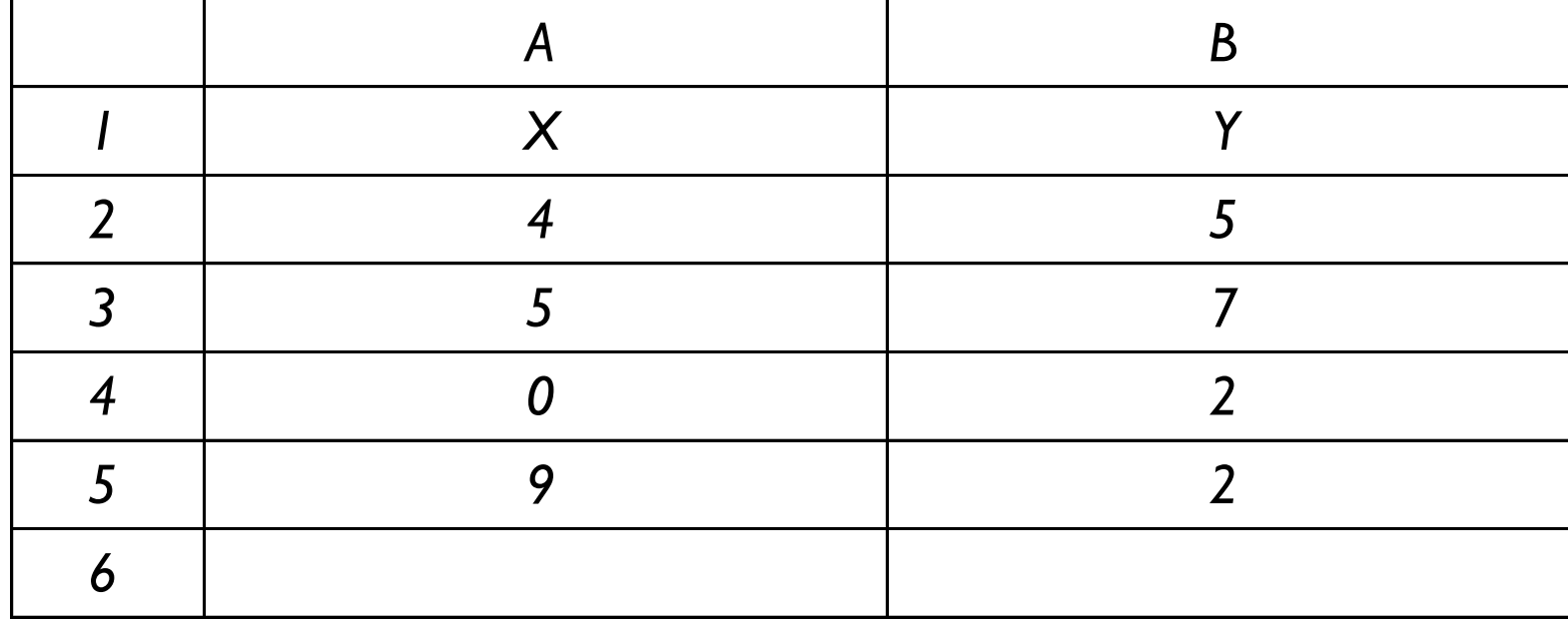

### *Generate: Open Path*

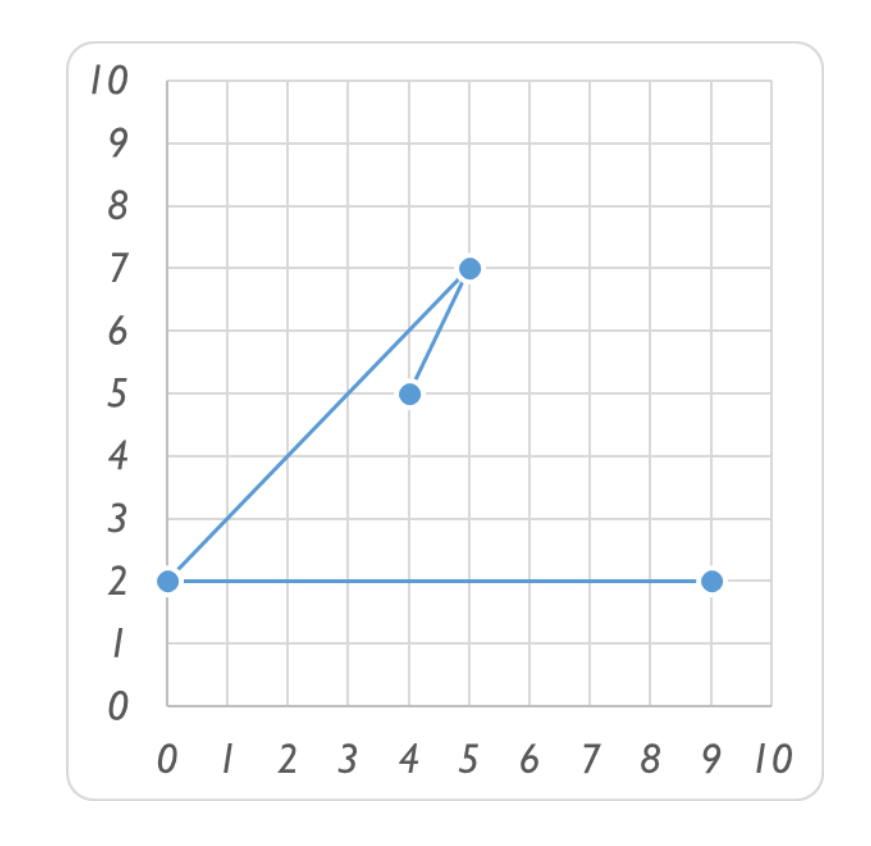

*MS Excel*

#### *Generate: Close Path*

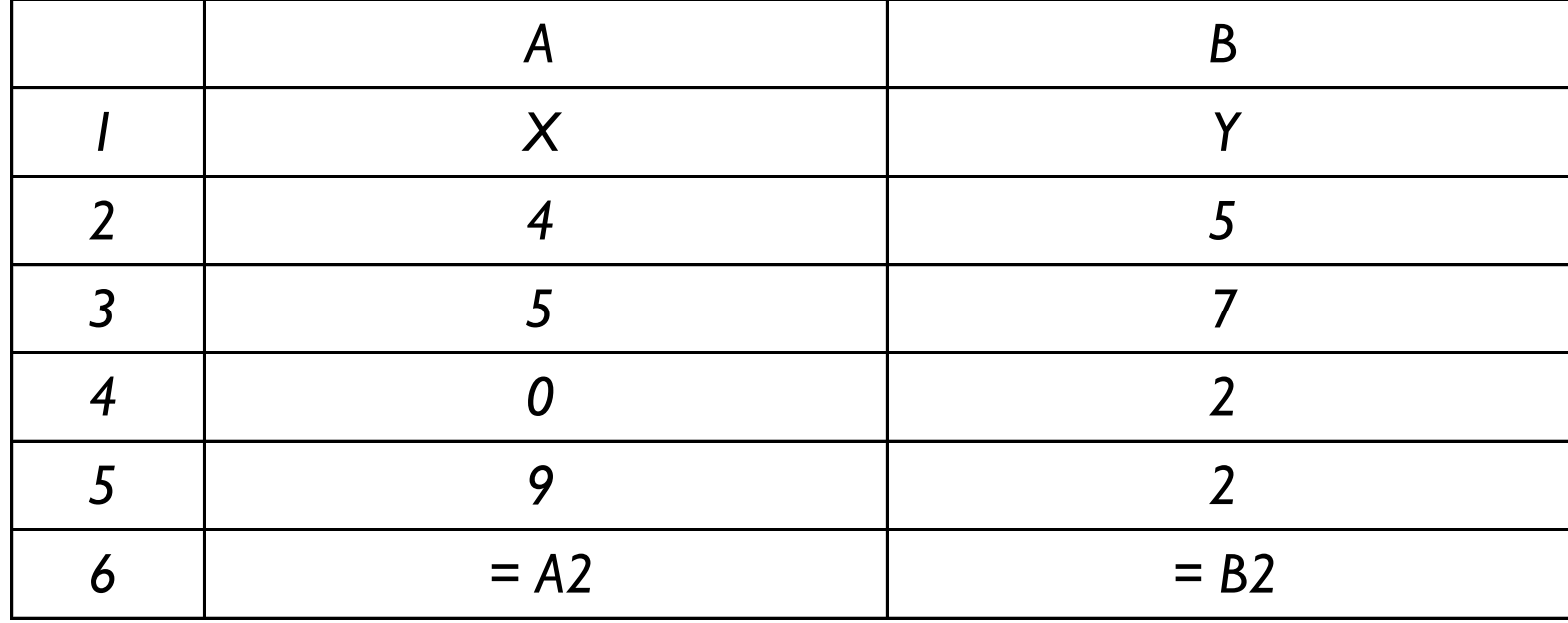

#### *Generate: Close Path*

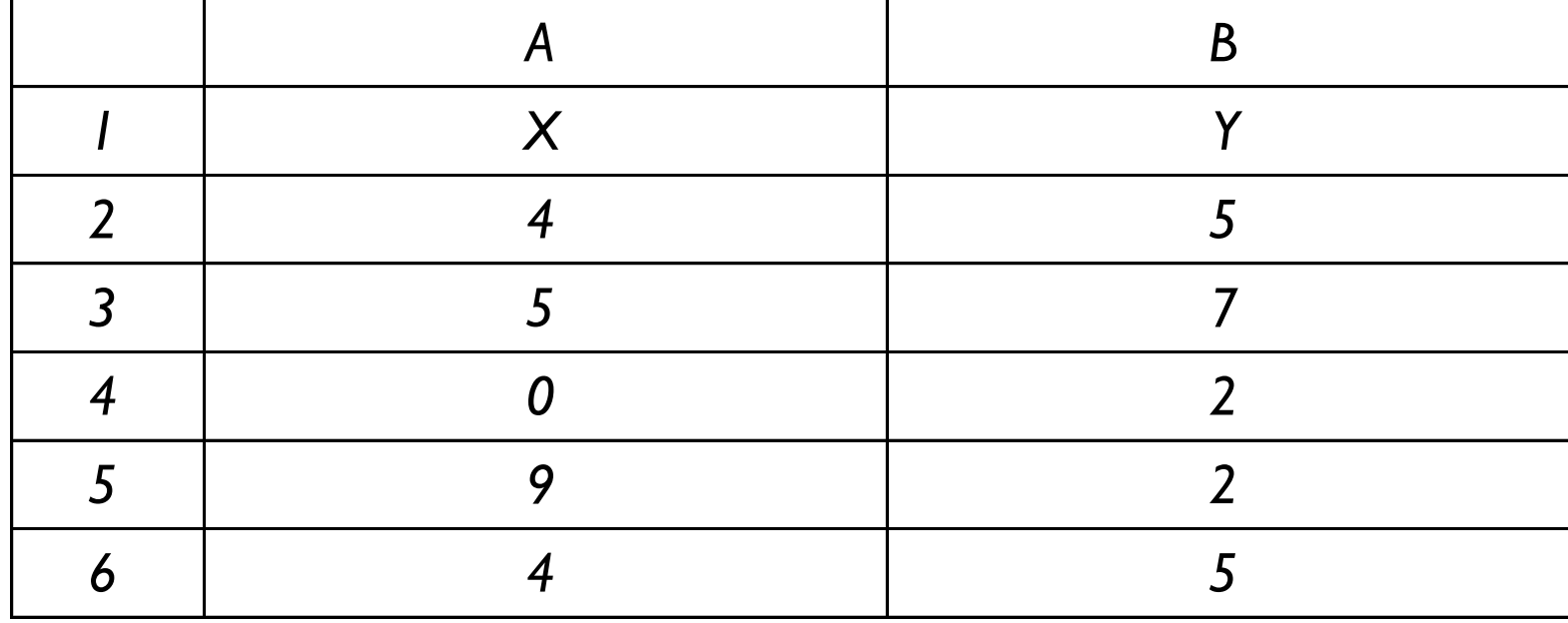

#### *Generate: Close Path*

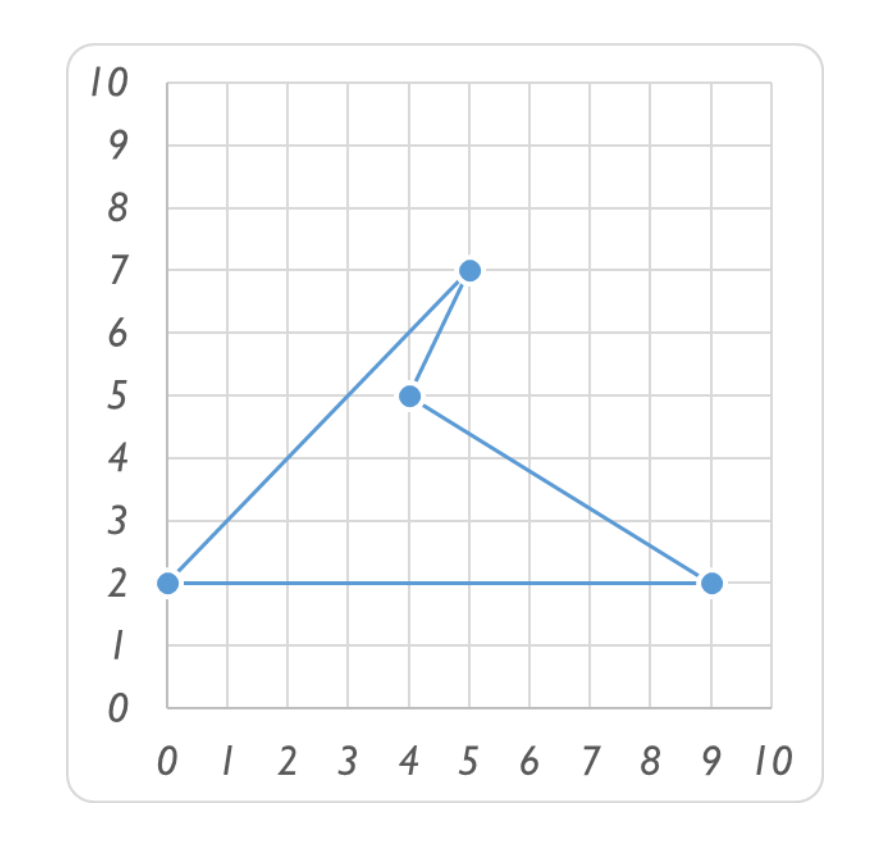

*MS Excel*

#### *Calculate: Area*

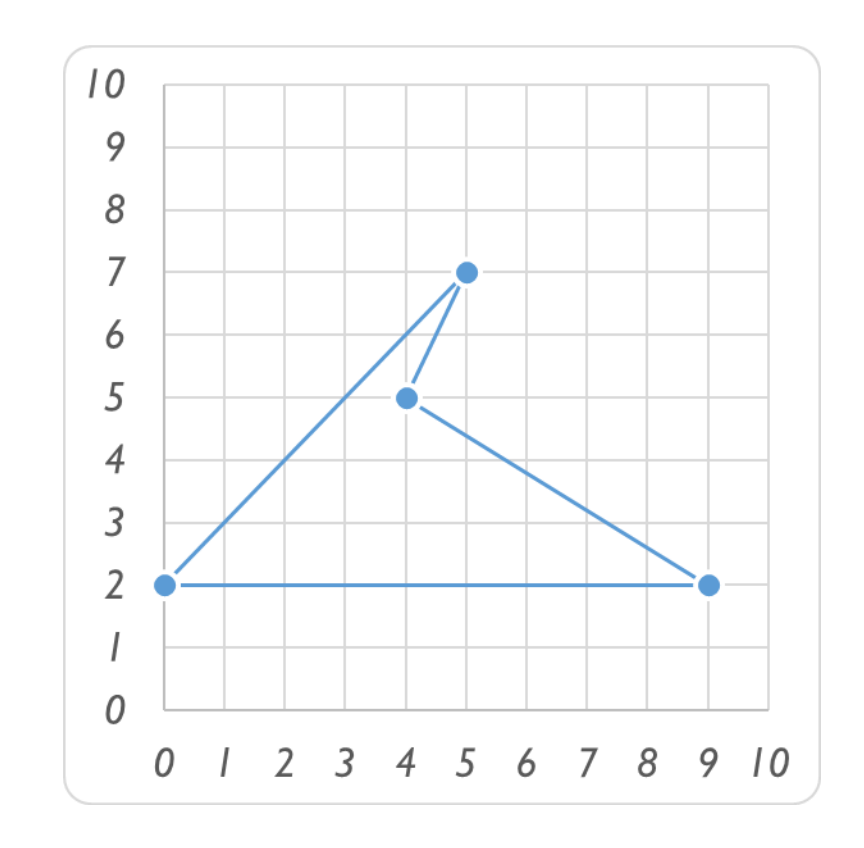

*MS Excel*

#### *Answer: the Question*

*Yes, I can.*

*Area = A1 + A2 + ...*

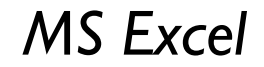